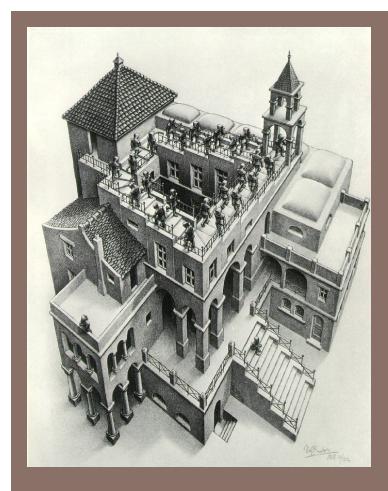

# PRIORITY QUEUES AND HEAPS

Lecture 16 CS2110 Spring 2015

#### **Readings and Homework**

2

**Read Chapter 26** "A Heap Implementation" to learn about heaps

**Exercise:** Salespeople often make matrices that show all the great features of their product that the competitor's product lacks. Try this for a heap versus a BST. First, try and

sell someone on a BST: List some desirable properties of a BST that a heap lacks. Now be the heap salesperson: List some good things about heaps that a BST lacks. Can you think of situations where you would favor one over the other?

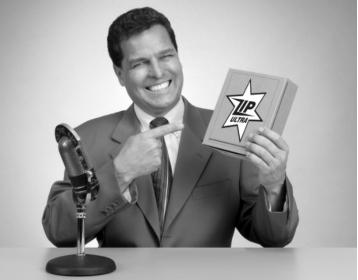

With ZipUltra heaps, you've got it made in the shade my friend!

#### Cool data structures you now know about

- □ Linked lists —singly linked, doubly linked, circular
- Binary search trees
- □ BST-like tree for A4 (BlockTree)
- Example of how one changes a data structure to make for efficiency purposes:

In A4 a Shape (consisting of 1,000 Blocks?) gets moved around, rather than change the position field in each Block, have a field of Shape that gives the displacement for all Blocks.

#### Interface Bag (not In Java Collections)

```
interface Bag<E>
```

```
implements Iterable {
  void add(E obj);
  boolean contains(E obj);
  boolean remove(E obj);
  int size();
  boolean isEmpty();
  Iterator<E> iterator()
```

Also called multiset

Like a set except that a value can be in it more than once. Example: a bag of coins

#### Refinements of Bag: Stack, Queue, PriorityQueue

#### Stacks and queues are restricted lists

- Stack (LIFO) implemented as list
- add(), remove() from front of list
- Queue (FIFO) implemented as list
- add () on back of list, remove () from front of list
- These operations are O(1)

Both efficiently implementable using a singly linked list with head and tail

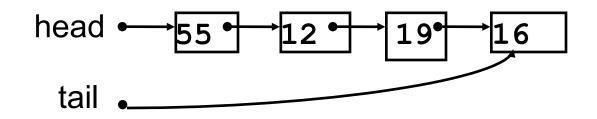

#### Priority queue

- Bag in which data items are Comparable
- Smaller elements (determined by compareTo()) have higher priority
- **remove()** return the element with the highest priority = least in the **compareTo()** ordering
- break ties arbitrarily

#### **Examples of Priority Queues**

Scheduling jobs to run on a computer default priority = arrival time priority can be changed by operator

Scheduling events to be processed by an event handler priority = time of occurrence

Airline check-in first class, business class, coach FIFO within each class

Tasks that you have to carry out. You determine priority

### java.util.PriorityQueue<E>

boolean add(E e) {...} //insert an element void clear() {...} //remove all elements E peek() {...} //return min element without removing E poll() {...} //remove and return min element boolean contains(E e) boolean remove(E e) int size() {...} Iterator<E> iterator() //an iterator over the priority queue

#### Priority queues as lists

- Maintain as unordered list
- add () put new element at front O(1)
- poll() must search the list O(n)
- peek() must search the list O(n)
- Maintain as ordered list
- add () must search the list O(n)
- poll() must search the list O(n)
- **peek()** O(1)

Can we do better?

#### **Important Special Case**

- 10
  - Fixed number of priority levels  $0, \dots, p-1$
  - FIFO within each level
  - Example: airline check-in
  - add () insert in appropriate queue O(1)
  - poll() must find a nonempty queue O(p)

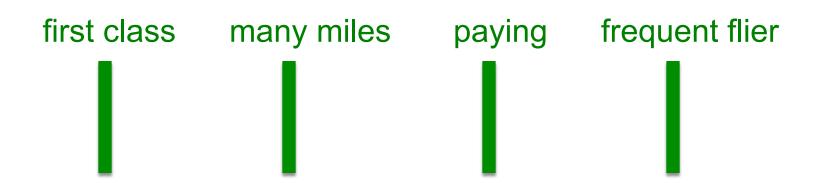

### Heap

- A *heap* is a concrete data structure that can be used to implement priority queues
- Gives better complexity than either ordered or unordered list implementation:
  - $add(): O(\log n)$
  - -poll(): O(log n)
- O(n log n) to process n elements
- Do not confuse with *heap memory*, where the Java virtual machine allocates space for objects – different usage of the word *heap*

#### Heap

- 12
- Binary tree with data at each node
- Satisfies the Heap Order Invariant:

1. The least (highest priority) element of any subtree is at the root of that subtree.

• Binary tree is complete (no holes)

2. Every level (except last) completely filled. Nodes on bottom level are as far left as possible.

#### Heap

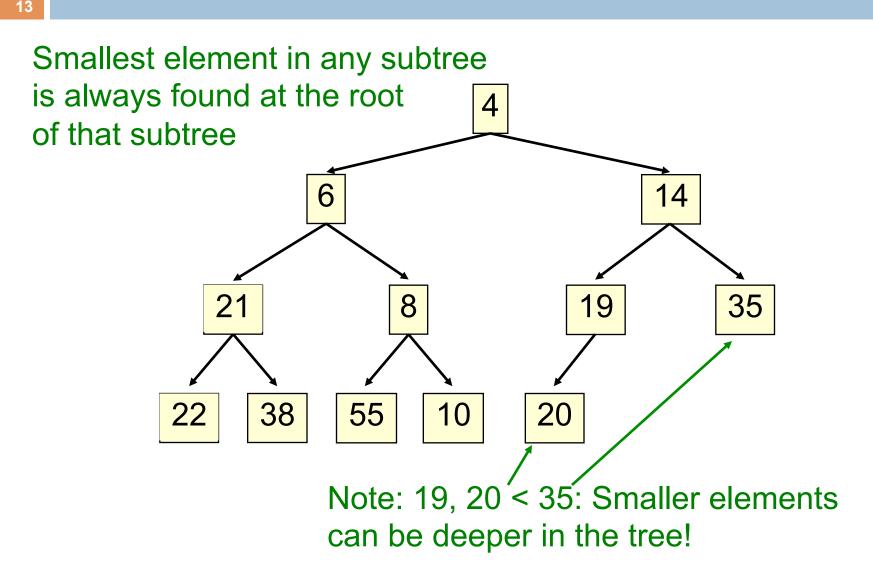

#### Not a heap —has two holes

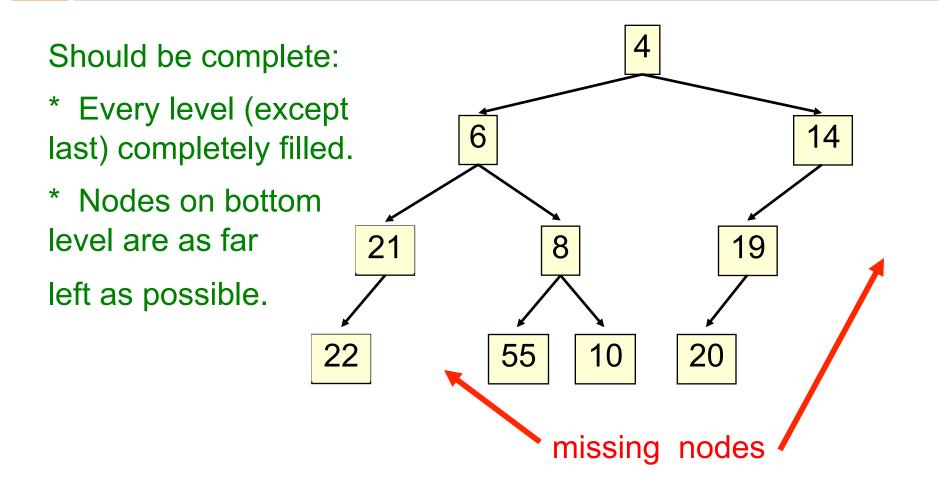

#### Heap: number nodes as shown

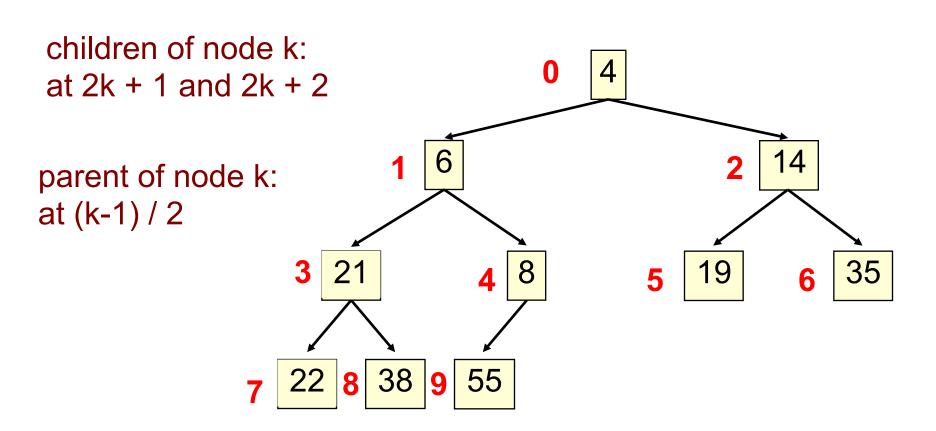

Remember, tree has no holes

We illustrate using an array b (could also be ArrayList or Vector)

- Heap nodes in b in order, going across each level from left to right, top to bottom
- Children b[k] are b[2k + 1] and b[2k + 2]
- Parent of b[k] b[(k 1)/2]

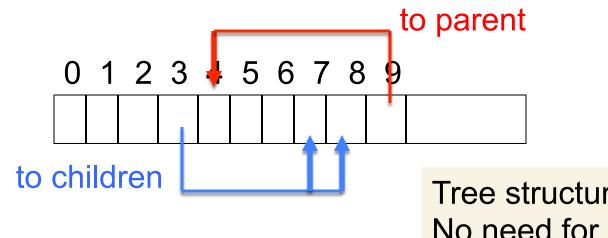

Tree structure is implicit. No need for explicit links!

- Add e at the end of the array
- If this violates heap order because it is smaller than its parent, swap it with its parent
- Continue swapping it up until it finds its rightful place
- The heap invariant is maintained!

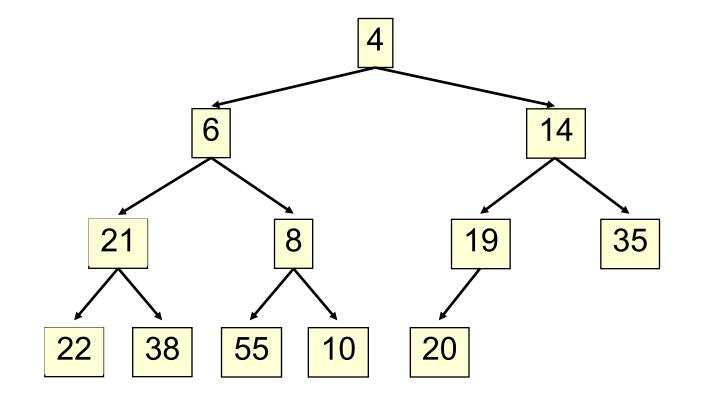

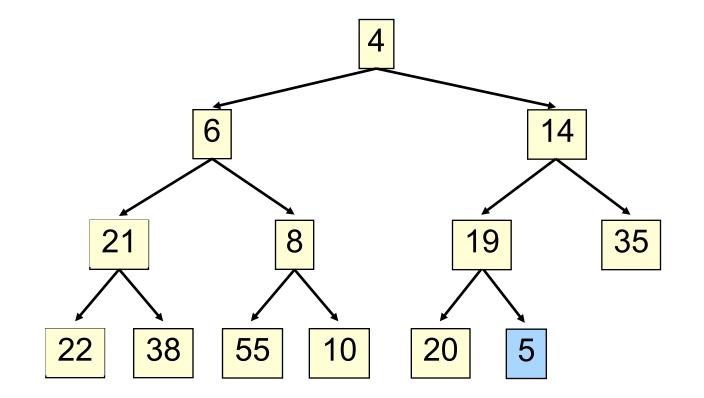

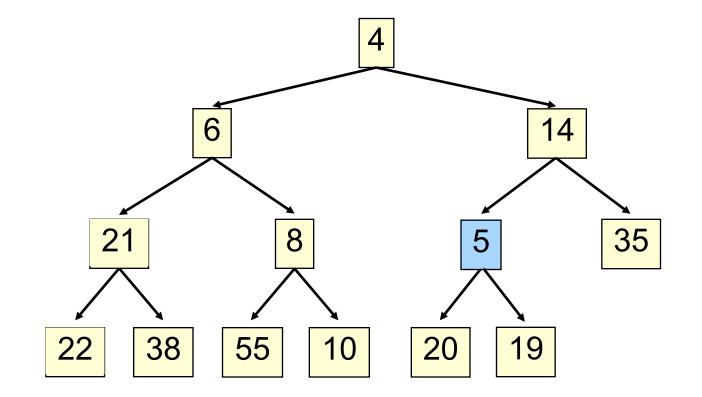

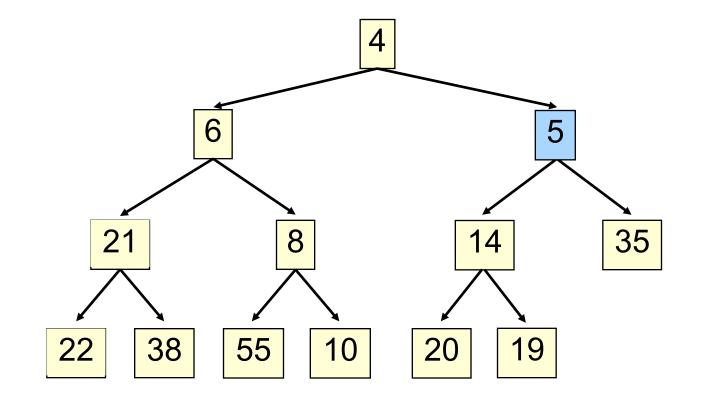

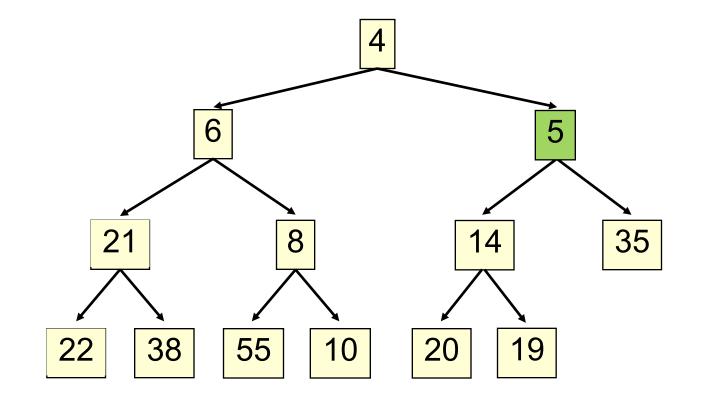

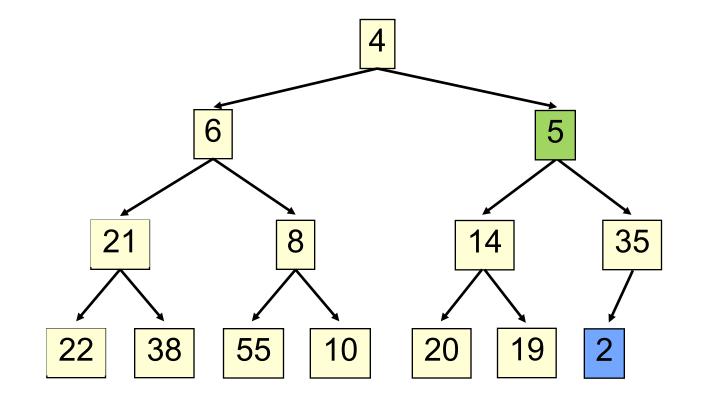

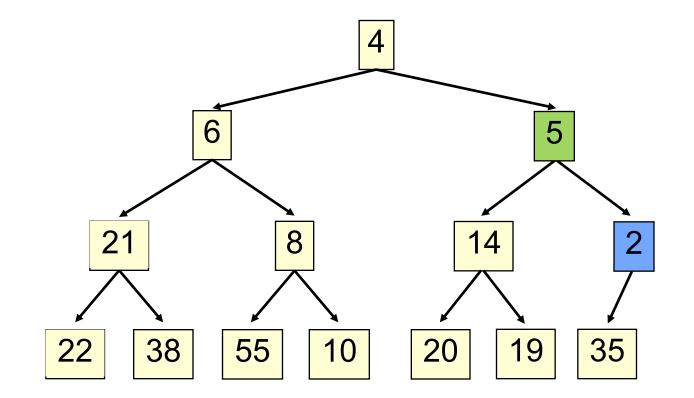

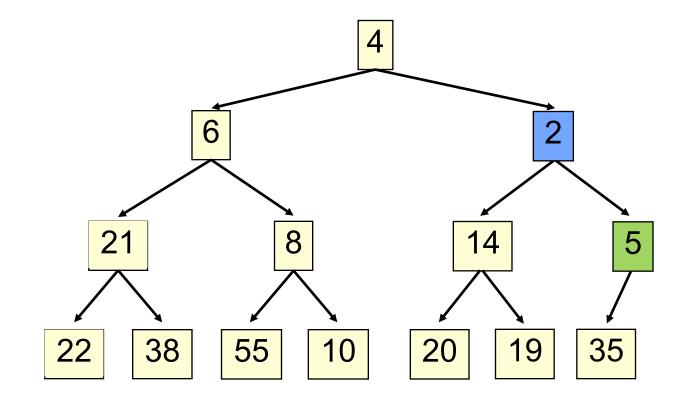

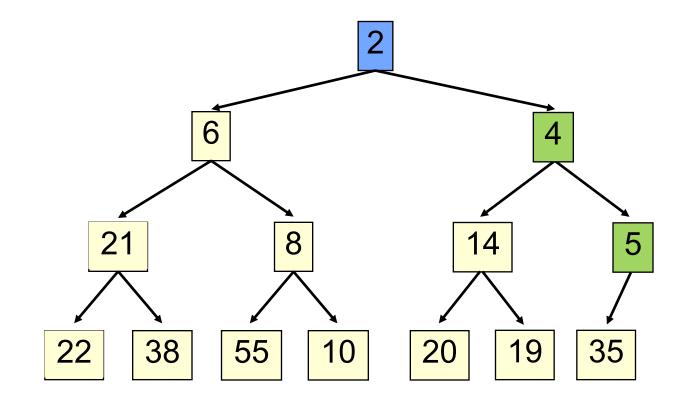

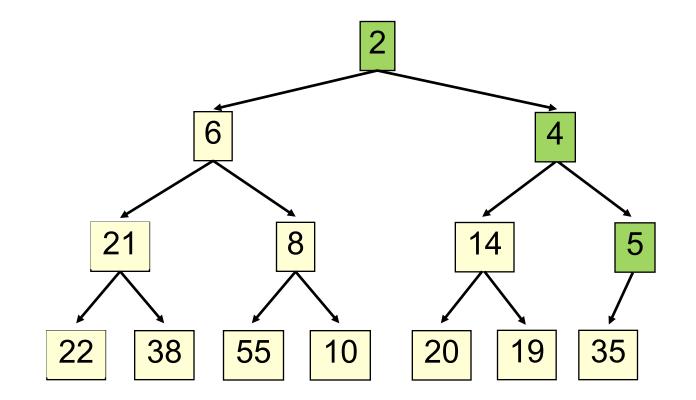

#### add() to a tree of size n

- Time is O(log n), since the tree is balanced
  - size of tree is exponential as a function of depth
  - depth of tree is logarithmic as a function of size

### add() --assuming there is space

```
/** An instance of a heap */
Class Heap<E>{
 E[] b= new E[50]; //heap is b[0..n-1]
 int n= 0; // heap invariant is true
 /** Add e to the heap */
 public void add(E e) {
   b[n]= e;
   n = b + 1;
   bubbleUp(n - 1); // given on next slide
 }
}
```

#### add(). Remember, heap is in b[0..n-1]

```
class Heap\langle E \rangle {
  /** Bubble element #k up to its position.
    * Precondition: heap inv true except maybe for element k */
  private void bubbleUp(int k) {
     int p = (k-1)/2; // p is the parent of k
     // inv: p is k's parent and
     // Every element satisfies the heap property
     // except perhaps k (might be smaller than its parent)
    while (k>0 \&\& b[k].compareTo(b[p]) < 0) {
        Swap b[k] and b[p];
        k=p;
        p=(k-1)/2;
```

- Remove the least element and return it (at the root)
- This leaves a hole at the root fill it in with the last element of the array
- If this violates heap order because the root element is too big, swap it down with the smaller of its children
- Continue swapping it down until it finds its rightful place
- The heap invariant is maintained!

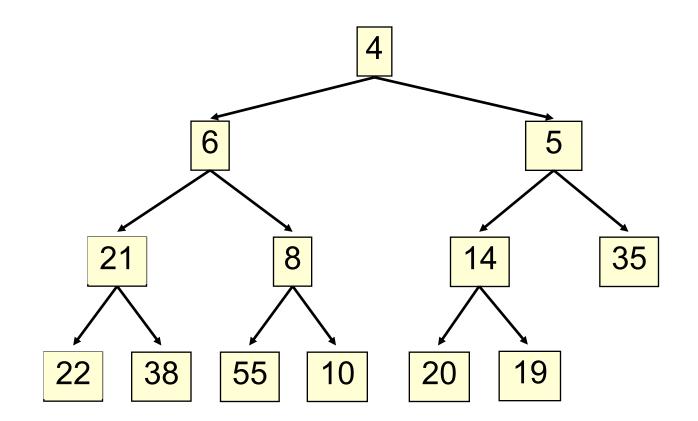

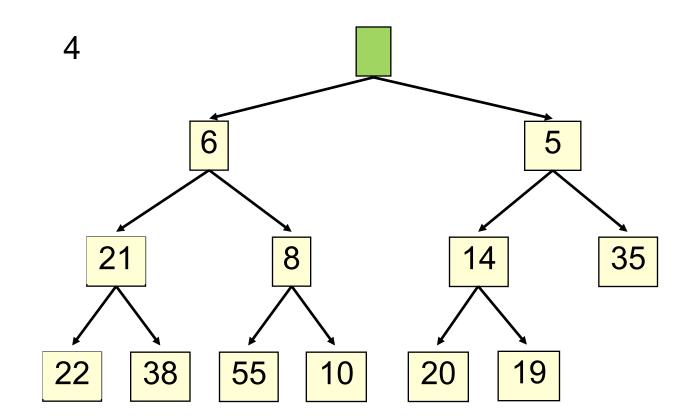

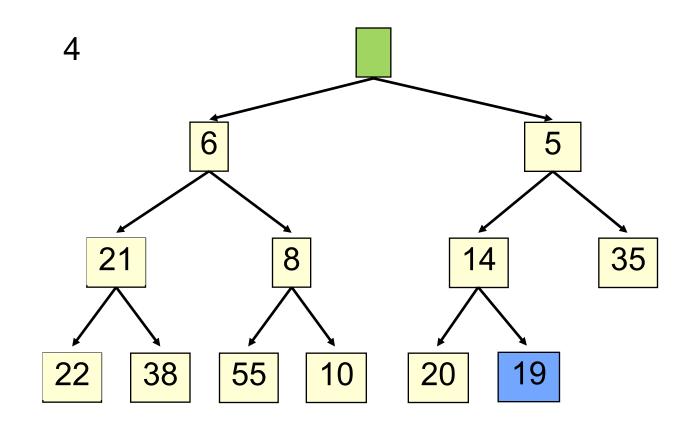

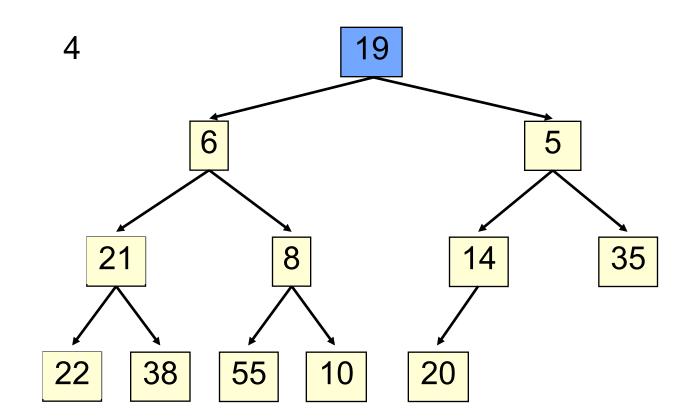

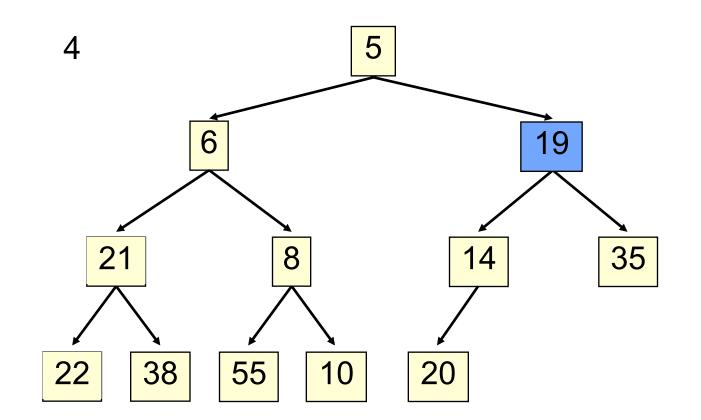

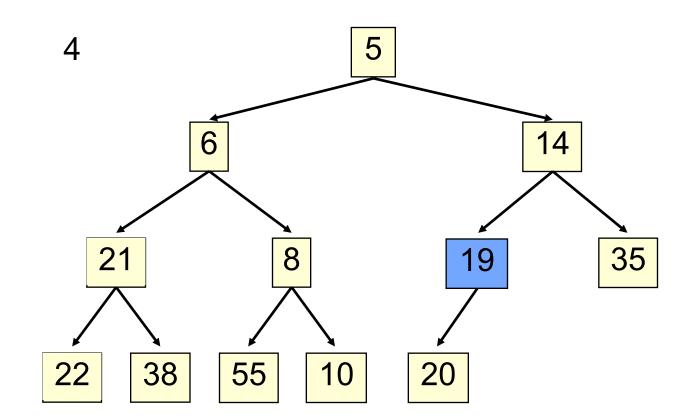

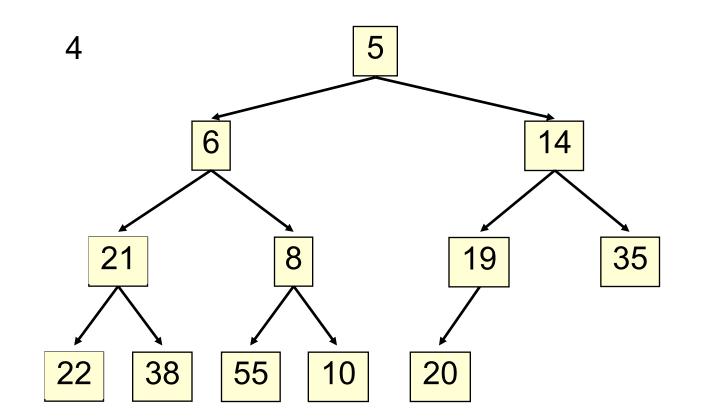

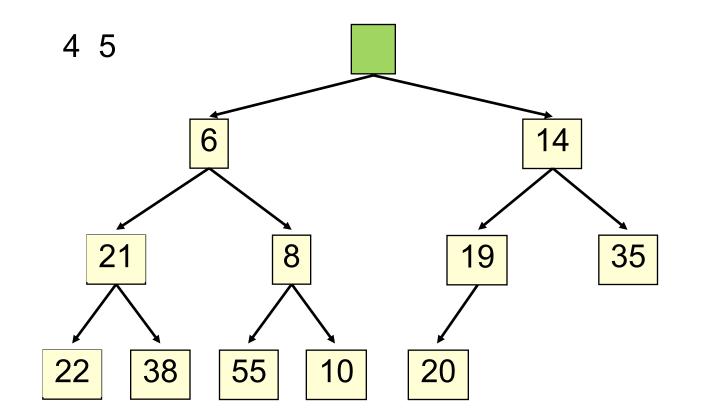

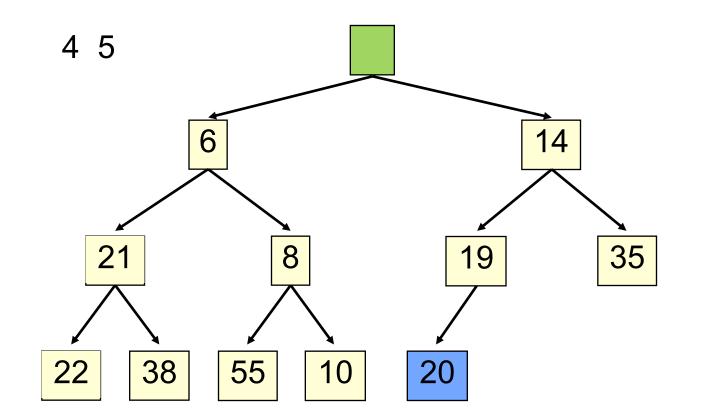

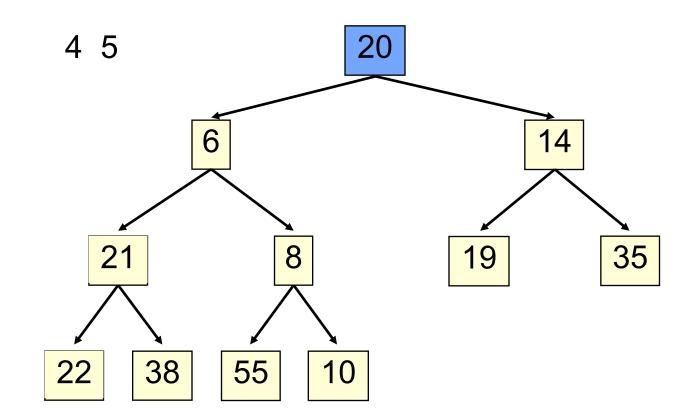

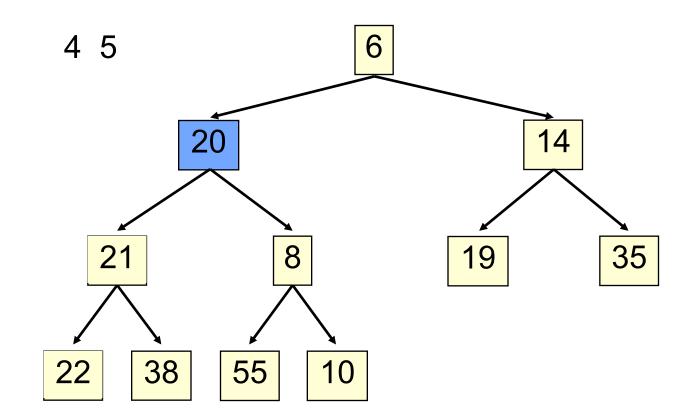

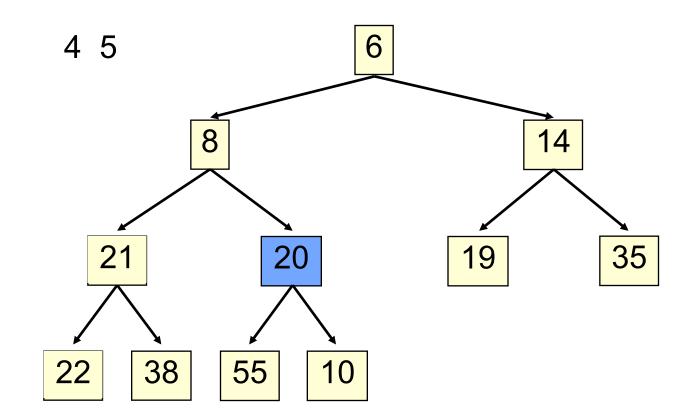

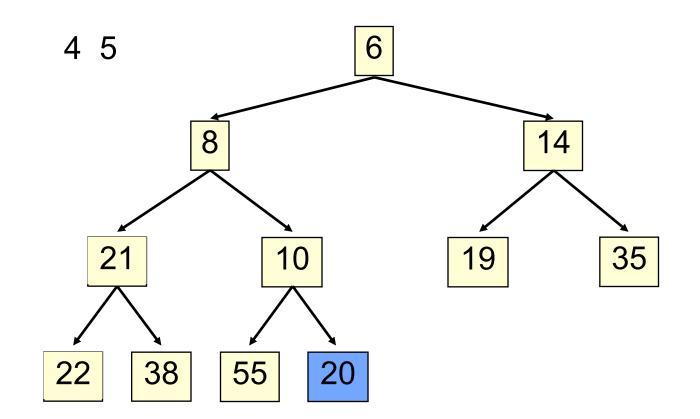

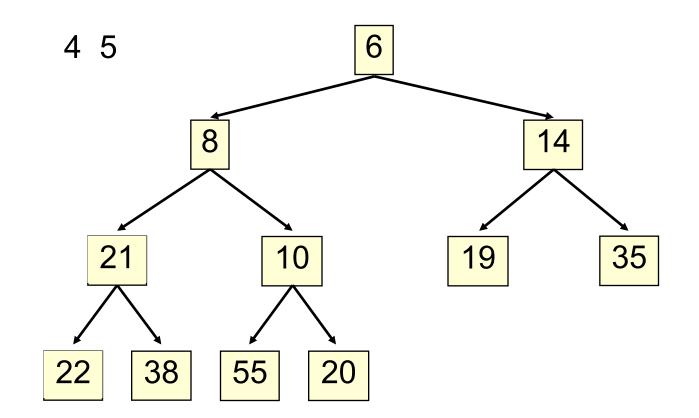

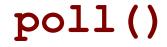

Time is O(log n), since the tree is balanced

#### poll(). Remember, heap is in b[0..n-1]

```
/** Remove and return the smallest element
     (return null if list is empty) */
public E poll() {
    if (n == 0) return null;
   E val= b[0]; // smallest value is at root
   b[0]= b[n-1]; // move last element to root
   n = n - 1;
   bubbleDown(0);
   return val;
}
```

```
/** Bubble root down to its heap position.
     Pre: b[0..n-1] is a heap except: b[0] may be > than a child */
<sup>48</sup> private void bubbleDown() {
     int k=0;
    // Set c to smaller of k's children
    int c=2*k+2; // k's right child
    if (c \ge n || b[c-1].compareTo(b[c]) < 0) c = c-1;
    // inv: b[0..n-1] is a heap except: b[k] may be > than a child.
          Also, b[c] is b[k]'s smallest child
    while (c < n \&\& b[k].compareTo(b[c]) > 0) {
      Swap b[k] and b[c];
      k=c;
      c=2*k+2; // k's right child
      if (c \ge n || b[c-1].compareTo(b[c]) < 0) c = c-1;
```

## HeapSort(b, n) —Sort b[0..n-1]

Whet your appetite –use heap to get exactly n log n in-place sorting algorithm. 2 steps, each is O(n log n)

1. Make b[0..n-1] into a max-heap (in place)

We'll post this algorithm on course website

A max-heap has max value at root

# Many uses of priority queues & heaps

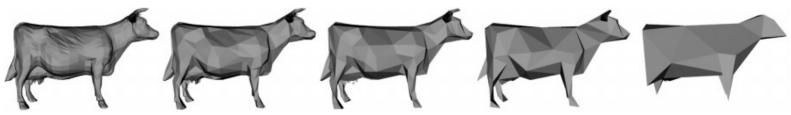

Surface simplification [Garland and Heckbert 1997]

- □ Mesh compression: quadric error mesh simplification
- Event-driven simulation: customers in a line
- Collision detection: "next time of contact" for colliding bodies
- Data compression: Huffman coding
- □ Graph searching: Dijkstra's algorithm, Prim's algorithm
- □ Al Path Planning: A\* search
- □ Statistics: maintain largest M values in a sequence
- Operating systems: load balancing, interrupt handling
- Discrete optimization: bin packing, scheduling
- Spam filtering: Bayesian spam filter